# **Workshop IV: Vom Aufbau des Internets - und der Bedeutung für die Gesellschaft**

## **Inhalte des Workshops**

Im Lernfeld "Daten und ihre Spuren" geht es um die technischen Grundlagen für den Datenaustausch und die Datenspeicherung in Netzwerken. Mit dem "Internetversteher" kann man sich im Informatikunterricht spielerisch an den Aufbau des Internets herantasten. Auf Basis dieser Grundstruktur lassen sich u.a. übergreifende gesellschaftliche Aspekt diskutieren:

- Warum werden ausgerechnet die Provider zur Vorratsdatenspeicherung verpflichtet?
- Warum sind Angriffe auf das DNS-System so perfide?
- Warum ist Verschlüsselung so wichtig und
- Woran erkennt man verschlüsselte Verbindungen eigentlich?

Zudem bilden die Kenntnisse zum Aufbau des Internets wichtige didaktische Brücken zu weiteren Themen des Lernfeldes wie z.B. Kodierung oder Verschlüsselung. In diesem Workshop sollen zudem für unterschiedliche Kompetenzniveaus des Kerncurriculums Informatik Sek 1 Ideen für die konkrete Umsetzung im Unterricht entwickelt werden. Besonders wichtig dabei wäre der Austausch zwischen Lehrkräften mit unterschiedlichen Erfahrungsständen in diesem Lernfeld.

# **Links & Material**

## **Allgemein**

#### 1. Kerncurriculum Informatik

#### **Aufgaben zum Internetversteher**

- 1. Einführungsfilm aus der Sendung mit der Maus Schauen Sie sich den Film an! [Einführungsfilm aus der Sendung mit der Maus](https://wiki.mzclp.de/lib/exe/fetch.php?cache=&media=sammlung:wie_funktioniert_das_internet-fpqhjetznvk.mp4)
- 1. [Diskussionsseite mit Aufgabenstellung zum Film](https://pad.apps.mzclp.de/p/infsek1-internetversteher)  sammeln Sie hier Fragen und diskutieren Sie in diesem Etherpad miteinander.

### 2. Gesamtes Material

- zum Internetversteher sichten Sie für sich das Material!
- 3. [Materialgenerator der Universität Oldenburg](http://ddi-material.informatik.uni-oldenburg.de/Internetversteher/index.php)
- 4. [Vorstellung des Kurses zum Internetversteher](https://moodle.nibis.de/infsek1/course/view.php?id=16)  beginnen sie mit diesem Moodlekurs!
- 5. Vorstellung des Internetverstehers im Plenum
- 6. [Diskussion zum Material](https://pad.apps.mzclp.de/p/infsek1-materialdiskussion-b2)
- 7. [Entwicklung von UE](https://cryptpad.apps.mzclp.de/pad/#/2/pad/edit/iwQMRgZZx44dI+XsiPfR3QFF/) (Vorlage)

#### **Vertiefung**

… für uns und die Förderung unser eigenen Fachkompetenz, aber auch gut für Schüler:innen erklärt.

- [Das Internet mit Kugelschreibern \(und Bussen\)](https://blog.koehntopp.info/2009/06/24/internet-mit-kugelschreibern-und-bussen.html)
- [Das Internet mit Kugelschreibern \(und ein Päckchen für Mama\)](https://blog.koehntopp.info/2009/06/27/internet-mit-kugelschreibern-und-ein-p-ckchen-f-r-mama.html)

#### **Erweiterungsmaterial zum Internet**

- 1. [Was macht fremde Wahrnehmung mit uns?](https://www.riecken.de/2019/08/das-ich-als-marke-im-netz-unterrichtsideen-zur-netzidentitaet/)
- 2. [Wie man einen Wikipediartikel richtig liest](https://www.riecken.de/2010/03/als-schulerin-oder-schuler-die-qualitat-eines-wikipediaartikels-einschatzen/)
- 3. [Good News, Bad News, Fake News](https://apps.medienberatung.online/news/)

#### **Arbeitsergebnisse**

1. Gruppe "Oberschule/HS/RS/GY/IGS-Sek1)": [Zum Dokument](https://cryptpad.apps.mzclp.de/pad/#/3/pad/edit/d95b4a94de7badeb1e782af375f0e0e5/)

From: <https://wiki.mzclp.de/>- **Fortbildungswiki des Medienzentrums Cloppenburg**

Permanent link: **<https://wiki.mzclp.de/doku.php?id=sammlung:infsek1ws>**

Last update: **2021/10/06 14:02**

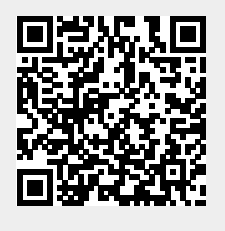